Remora USB Quick Launch Crack Keygen Download [Mac/Win] [Latest-2022]

## [Download](http://evacdir.com/bivy/leathery.graaf?boasters.junky.ZG93bmxvYWR8VXE4TVRWaVkzeDhNVFkxTkRVeU1qRXhNSHg4TWpVM05IeDhLRTBwSUhKbFlXUXRZbXh2WnlCYlJtRnpkQ0JIUlU1ZA=overstimulating&stagnates=UmVtb3JhIFVTQiBRdWljayBMYXVuY2gUmV)

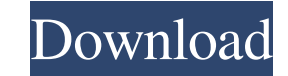

**Remora USB Quick Launch Free X64 [Latest 2022]**

Remora USB Quick Launch is an intuitive application that allows users to access the files on their USB drive effortlessly. It sports a clean and multilingual interface that offers quick access to all its main options. The application bundles a built-in scan mode that allows users to scan the current drive, to find and run the files pretty quickly. Although Remora USB Quick Launch was designed from the ground-up to work as a program launcher for USB drives, it can also be used as a general launcher application. It is possible to add shortcuts to applications and documents that can be later launched via the popup menu from the system tray. Moreover, you can create a "My Favorites To Go" section that includes different shortcuts for executable files, documents, music, Internet bookmarks, and many others. The shortcuts can be edited or deleted. You may also customize the looks of your applications by choosing from different themes available. Remora USB Quick Launch offers users the possibility to compress the database, delete broken shortcuts and Internet bookmarks, and create backups. Moreover, the tool can be minimized to the system tray after you run a shortcut or open a file. No errors showed up during our testing, and it also manages to remain light on the system resources. To sum things up, Remora USB Quick Launch is a tool that can give you a hand when it comes to accessing and running files from your USB drive, quickly and with minimum effort. Thanks to its clean layout and useful functions, it is suitable for novices and professionals alike. The limited "Locked" mode prevents unauthorized changes or deletion of shortcuts. If the selected file is password protected or is "Locked", it will be automatically launched. Remora USB Quick Launch New in 11.3.0.2: Added a "Permanent" mode, which prevents any further modifications to the program's database. Improved the detection of corrupted "Locked" shortcuts. Fixed a bug in the text filters that could prevent operations. Improved the operation in the "My Favorites To Go" section. Fixed a minor bug. Fixed an issue that could prevent access to the "Locked" mode if "Shortcut Lock" was set in the Options. Fixed a bug that could prevent printing of files and delete/rename operations of files. Removed the detection of "Locked" shortcuts that were already marked as "

**Remora USB Quick Launch Activation [Latest 2022]**

Keyboard Macro Utility for Windows is a tool to record and edit keyboard shortcuts. You can set macros and your own keyboard shortcuts, and you can save them to a file. Keyboard Macro Utility is a free program with a strong feature set, and it is very easy to learn. What can you do with Keyboard Macro Utility? Keyboard Macro Utility supports you in recording, saving, and editing keyboard shortcuts. You can add new keyboard shortcuts, edit, delete, duplicate, and move them. You can add a shortcut to an application, a document, a web page, or a command. Keyboard Macro Utility supports special keyboard mappings as well as complex combinations of shift and control keys. It supports the most widely used shortcut keys on Windows 7 and Windows 8.1. Keyboard Macro Utility is easy to use. To start a recording, click on the "Record keyboard shortcut" button in the upper right corner. Then, you just need to press the keys as you would in real life. To stop a recording, click on the "Stop" button in the lower left corner. You can save recordings to text files in a variety of formats, and you can load them at a later time. It also supports storing them in Registry keys. The program allows you to edit recordings, such as making changes to any of the keyboard shortcuts, duplicating existing shortcuts, or editing the text you enter in the keyboard shortcuts. To save and edit recordings, click on the edit button in the main window. To export recordings, click on the save button. Keyboard Macro Utility supports the following shortcut keys: Ctrl+A: Select all Ctrl+C: Copy Ctrl+X: Cut Ctrl+V: Paste Shift+Tab: Switch tab Shift+Ctrl+C: Copy the contents of the Clipboard Shift+Ctrl+X: Cut the contents of the Clipboard Shift+Ctrl+V: Paste the contents of the Clipboard Shift+Del: Delete the last selected text Windows+L: Show the Start Menu Windows+R: Start the Run dialog Ctrl+K: Clear the Clipboard Windows+R+T: Open the Command Prompt Ctrl+F: Open the Find dialog Delete: Delete a keyboard shortcut Ctrl+W: Close the current window Ctrl+N: New tab Ctrl+O: New document Ctrl+P: New document window Ctrl+Q: New window in the same 77a5ca646e

## **Remora USB Quick Launch With Keygen**

Remora USB Quick Launch is a program launcher that offers quick access to the files on your USB drive. It also acts as a general launcher application that can run any executable. Moreover, you can add your own shortcuts to applications, documents, music, Internet bookmarks, and many others. You may also compress the database and delete broken shortcuts and Internet bookmarks, and create backups. The tool is very easy to use, and it has a simple, clean and multilingual interface that allows you to navigate easily. Remora USB Quick Launch also offers you the option to compress the database and delete broken shortcuts and Internet bookmarks, and create backups. The program is very easy to use, and it has a simple, clean and multilingual interface that allows you to navigate easily. You may also customize the looks of your applications by choosing from different themes available. The program is very easy to use, and it has a simple, clean and multilingual interface that allows you to navigate easily. You can also install and use most portable application managers like PortableApps.com and Morbo. The tool is very easy to use, and it has a simple, clean and multilingual interface that allows you to navigate easily. The application offers users the possibility to compress the database, delete broken shortcuts and Internet bookmarks, and create backups. Thanks to its clean layout and useful functions, it is suitable for novices and professionals alike. No errors showed up during our testing, and it also manages to remain light on the system resources. The program offers users the possibility to compress the database, delete broken shortcuts and Internet bookmarks, and create backups. Remora USB Quick Launch is a program launcher that offers quick access to the files on your USB drive. It also acts as a general launcher application that can run any executable. Moreover, you can add your own shortcuts to applications, documents, music, Internet bookmarks, and many others. You may also compress the database and delete broken shortcuts and Internet bookmarks, and create backups. The tool is very easy to use, and it has a simple, clean and multilingual interface that allows you to navigate easily. Remora USB Quick Launch also offers you the option to compress the database and delete broken shortcuts and Internet bookmarks, and create backups. The program is very easy to use, and it has a simple, clean and multilingual interface that allows you to navigate easily. You may also customize the looks of your applications by choosing from

**What's New In?**

Remora USB Quick Launch is an intuitive application that allows users to access the files on their USB drive effortlessly. It sports a clean and multilingual interface that offers quick access to all its main options. The application bundles a built-in scan mode that allows users to scan the current drive, to find and run the files pretty quickly. Although Remora USB Quick Launch was designed from the ground-up to work as a program launcher for USB drives, it can also be used as a general launcher application. It is possible to add shortcuts to applications and documents that can be later launched via the popup menu from the system tray. Moreover, you can create a "My Favorites To Go" section that includes different shortcuts for executable files, documents, music, Internet bookmarks, and many others. The shortcuts can be edited or deleted. You may also customize the looks of your applications by choosing from different themes available. Remora USB Quick Launch offers users the possibility to compress the database, delete broken shortcuts and Internet bookmarks, and create backups. Moreover, the tool can be minimized to the system tray after you run a shortcut or open a file. No errors showed up during our testing, and it also manages to remain light on the system resources. To sum things up, Remora USB Quick Launch is a tool that can give you a hand when it comes to accessing and running files from your USB drive, quickly and with minimum effort. Thanks to its clean layout and useful functions, it is suitable for novices and professionals alike. Remora USB Quick Launch 3.2.0 Crack With Keygen [Latest] Remora USB Quick Launch is an intuitive application that allows users to access the files on their USB drive effortlessly. It sports a clean and multilingual interface that offers quick access to all its main options. The application bundles a built-in scan mode that allows users to scan the current drive, to find and run the files pretty quickly. Although Remora USB Quick Launch was designed from the ground-up to work as a program launcher for USB drives, it can also be used as a general launcher application. It is possible to add shortcuts to applications and documents that can be later launched via the popup menu from the system tray. Moreover, you can create a "My Favorites To Go" section that includes different shortcuts for executable files, documents, music, Internet bookmarks, and many others. The shortcuts can be edited or deleted. You may also customize the looks of your applications by choosing from different themes available. Remora USB Quick Launch offers users the possibility to compress the database, delete broken shortcuts and Internet bookmarks, and create backups. Moreover, the tool can be minimized to the system tray after you run a shortcut or open a file. No errors showed up during our testing, and it also manages to

**System Requirements For Remora USB Quick Launch:**

General The multiplayer requires the game to be running on the account you are playing on. Player Profiles Player accounts are not bound to the offline player profile files. Online Multicasts If you are connected to the same game lobby that we are at the same time as another player who is connected to the same game lobby as you (a multicast session), then the following will happen: The lobby for the game will break up in to two separate lobbies The game will break up into two separate games

Related links:

[http://www.barberlife.com/upload/files/2022/06/1QexAGZKdTcfdHk5MxtG\\_06\\_1d75854309b047fd28579eba79631e31\\_file.pdf](http://www.barberlife.com/upload/files/2022/06/1QexAGZKdTcfdHk5MxtG_06_1d75854309b047fd28579eba79631e31_file.pdf) <https://bryophyteportal.org/frullania/checklists/checklist.php?clid=9375> <https://myirishconnections.com/wp-content/uploads/2022/06/whafay.pdf> [https://medialabs.asia/wp-content/uploads/2022/06/CCI\\_Explorer.pdf](https://medialabs.asia/wp-content/uploads/2022/06/CCI_Explorer.pdf) [https://pra-namorar.paineldemonstrativo.com.br/upload/files/2022/06/P9stJYyoc1uSxY6WujqI\\_06\\_1d75854309b047fd28579eba79631e31\\_file.pdf](https://pra-namorar.paineldemonstrativo.com.br/upload/files/2022/06/P9stJYyoc1uSxY6WujqI_06_1d75854309b047fd28579eba79631e31_file.pdf) <https://dilats.com/wp-content/uploads/2022/06/TSizeCtrl.pdf> [https://secure-ridge-82167.herokuapp.com/Multiple\\_Searcher.pdf](https://secure-ridge-82167.herokuapp.com/Multiple_Searcher.pdf) [https://obeenetworkdev.s3.amazonaws.com/upload/files/2022/06/rzzVTsHJJ5ro5qtfKRnK\\_06\\_f3edd0c1abb7a63498f9c1135c263698\\_file.pdf](https://obeenetworkdev.s3.amazonaws.com/upload/files/2022/06/rzzVTsHJJ5ro5qtfKRnK_06_f3edd0c1abb7a63498f9c1135c263698_file.pdf) <https://dawlish.me.uk/advert/moviecut-2016-crack-free/> https://bikerhall.com/upload/files/2022/06/knLOYL3mJPJF1OV8OPpk\_06\_83d821f3a521eed9c732383f7ebb7f4e\_file.pdf